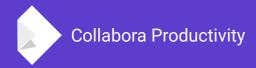

# Adding support for grouping header entries in Calc Online

By Marco Cecchetti Collabora Productivity

marco.cecchetti@collabora.co.uk

### **Calc Grouping**

#### What they are, what they are used for

|     | 1 2 |                                      | +   |      |     |   |   |   |
|-----|-----|--------------------------------------|-----|------|-----|---|---|---|
| 234 |     | A                                    | В   | E    | F   | G | н | 1 |
|     | 2   | CDL Project Plan without Lows2       | 500 | 87.3 | 1%  | • |   |   |
|     | 3   | Requirements and Development         | 500 | 77.3 | 1%  |   |   |   |
|     | 4   | Module 1                             | 500 | 77.3 | 4%  |   |   |   |
|     | - 5 | Eligible Transaction Sources         | 500 | 37.3 | 45% |   |   |   |
|     | 12  | Stakeholder Discussions              | 500 | 31.3 | 44% |   |   |   |
| +   | 18  | Business Rules for Incoming Load     | 500 | 16.5 | 3%  |   |   |   |
| +   | 27  | Definition of Intake Priorities (Me₱ | 500 | 3.3  | 20% |   |   |   |
|     | 30  | File Load process map and gap        | 500 | 64.2 | 0%  |   |   |   |
| +   | 35  | Product Data Source process map      | 500 | 19.0 | 0%  |   |   |   |
|     | 39  | Business Rules for Outgoing Data     | 500 | 20.6 | 0%  |   |   |   |
| +   | 42  | Junk data analysis – approach op     | 500 | 25.5 | 0%  |   |   |   |
|     | 45  | Document Intake Queue technical re   | 500 | 0.2  | 0%  |   |   |   |
|     | 46  | Process flow for Intake Queue        | 500 | 0.8  | 0%  |   |   |   |
|     | 47  | Document Intake Queue business re    | 500 | 0.3  | 0%  |   |   |   |
|     | 48  | Requirements Review and Post Rev     | 500 | 0.7  | 0%  |   |   |   |
|     | 49  | Finalize Source uptake Schedule      | 500 | 1.7  | 0%  |   |   |   |
|     | 50  | Development                          | 500 | 77.3 | 0%  |   |   |   |
|     | 70  | Module 2                             | 500 | 62.0 | 0%  |   |   |   |
|     | 71  | Decide on best record v/s best sco   | 500 | 2.1  | 0%  |   |   |   |
| +   | 77  | Set thresholds - for all attributes  | 500 | 5.1  | 0%  |   |   |   |
|     | 84  | Document process flow for each p     | 500 | 4.0  | 0%  |   |   |   |
|     | 88  | Evaluate Compare Methods             | 500 | 2.3  | 0%  |   |   |   |
|     | 94  | General Requirements                 | 500 | 24.6 | 0%  |   |   |   |
|     | 102 | Development                          | 500 | 60.0 | 0%  |   |   |   |
|     | 120 | Manual Processing                    | 500 | 69.6 | 0%  |   |   |   |
|     | 121 | Document business requirements       | 500 | 28.8 | 0%  |   |   |   |
|     | 130 | Document system requirements         | 500 | 28.7 | 0%  |   |   |   |
|     | 138 | Create business process flow char    | 500 | 6.4  | 0%  |   |   |   |
|     | 142 | Development                          | 500 | 59.3 | 0%  |   |   |   |
|     | 161 | Audit Tracking and Error Mgmt        | 500 | 67.6 | 0%  |   |   |   |
|     | 162 | Evaluate WAP processes and impace    | 500 | 0.3  | 0%  |   |   |   |
|     | 163 | Error management requirements        | 500 | 1.3  | 0%  |   |   |   |
|     | 164 | Understand current process and det#  | 500 | 0.3  | 0%  |   |   |   |
|     | 165 | Requirements for Audit tracking      | 500 | 1.3  | 0%  |   |   |   |

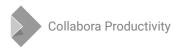

| 1 2 |                                            | +   |      |     |   |     |   |
|-----|--------------------------------------------|-----|------|-----|---|-----|---|
| 34  | A                                          | В   | E    | F   | G | н   | 1 |
| 2   | CDL Project Plan without Lows2             | 500 | 87.3 | 1%  |   |     |   |
| 3   |                                            | 500 | 77.3 | 1%  |   |     |   |
| 4   |                                            | 500 | 77.3 | 4%  |   | i e |   |
| - 5 |                                            | 500 | 37.3 | 45% |   |     |   |
| 12  |                                            | 500 | 31.3 | 44% |   |     |   |
| 18  | Business Rules for Incoming Loa            | 500 | 16.5 | 3%  |   |     |   |
| 27  | Definition of Intake Priorities (Me        | 500 | 3.3  | 20% |   |     |   |
| 30  |                                            | 500 | 64.2 | 0%  |   |     |   |
| 35  |                                            | 500 | 19.0 | 0%  |   |     |   |
| 39  |                                            | 500 | 20.6 | 0%  |   |     |   |
| 42  |                                            | 500 | 25.5 | 0%  |   |     |   |
| 45  |                                            | 500 | 0.2  | 0%  |   |     |   |
| 46  | Process flow for Intake Queue              | 500 | 0.8  | 0%  |   |     |   |
| 47  | Document Intake Queue business re          | 500 | 0.3  | 0%  |   |     |   |
| 48  | Requirements Review and Post Rev           | 500 | 0.7  | 0%  |   |     |   |
| 49  | Finalize Source uptake Schedule            | 500 | 1.7  | 0%  |   |     |   |
| 50  | Development                                | 500 | 77.3 | 0%  |   |     |   |
| 70  | Module 2                                   | 500 | 62.0 | 0%  |   | 100 |   |
| 71  | Decide on best record v/s best sce         | 500 | 2.1  | 0%  |   |     |   |
| 77  | Set thresholds - for all attributes        | 500 | 5.1  | 0%  |   |     |   |
| 84  | Document process flow for each p           | 500 | 4.0  | 0%  |   |     |   |
| 88  | Evaluate Compare Methods                   | 500 | 2.3  | 0%  |   |     |   |
| 94  | General Requirements                       | 500 | 24.6 | 0%  |   |     |   |
| 10  | 2 Development                              | 500 | 60.0 | 0%  |   |     |   |
| 12  |                                            | 500 | 69.6 | 0%  |   |     |   |
| 12  | 1 Document business requirements           | 500 | 28.8 | 0%  |   |     |   |
| 13  | 0 Document system requirements             | 500 | 28.7 | 0%  |   |     |   |
| 13  | 8 Create business process flow chap        | 500 | 6.4  | 0%  |   |     |   |
| 14  | 2 Development                              | 500 | 59.3 | 0%  |   |     |   |
| 16  |                                            | 500 | 67.6 | 0%  |   |     |   |
| 16  | <li>Evaluate WAP processes and impact</li> | 500 | 0.3  | 0%  |   |     |   |
| 16  |                                            | 500 | 1.3  | 0%  |   |     |   |
| 16  |                                            | 500 | 0.3  | 0%  |   |     |   |
| 16  | 5 Requirements for Audit tracking          | 500 | 1.3  | 0%  |   |     |   |

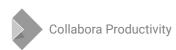

#### What is needed to have them on online

Rendering is already fine

- Client side:
  - implementing JS UI for group controls
  - message to be sent to server to update the group entry state .....

••••

```
/**
* Show/Hide a single row/column header outline for Calc dosuments.
*
* @param bColumn - if we are dealing with a column or row group
* @param nLevel - the level to which the group belongs
* @param nIndex - the group entry index
* @param bHidden - the new group state (collapsed/expanded)
*/
```

Retrieving group data from core as we do for header data;

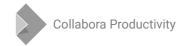

### Retrieving header data

- What is the header data?
  - For each row entry:
    - position from the top of the document + entry index
- We send only row header data related to rows in the visible range
- We cache row entry position for the first and last row in the visible range

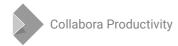

### Further header data size optimization

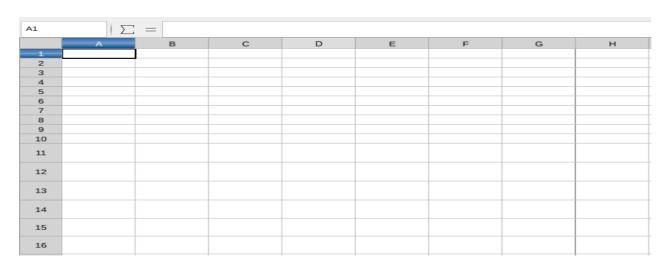

- We send only row entries data when a row height change occurs
- {{255, 0}, {255, 1}, ..., {255, 10}, {510, 11},...... {510, 16}} => {255,0}, {510, 11}, {510, 16}}
- It has required a 'bit' of rework on the client side

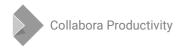

### Changes on the core side:

- The outline state change when one of the following methods of ScOutlineDocFunc are called: ShowMarkedOutlines, HideMarkedOutlines, HideOutline
- OnLOKShowHideOutline takes care of:
  - performing cache position invalidation
  - invalidating headers
  - notify cursor overlay is changed
  - notify markdata is changed

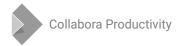

## Using Canvas.2D for rendering headers and group outline on the client

### Switching from <div> to <canvas> for rendering headers in client

• Earlier per each row header entry:

Needed because of group controls UI

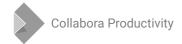

### Handling mouse events

- Earlier event handlers was attached to the <div> element
- Keep track of current index
  - current index is used to insert/remove show/hide header entries
- Handle on mouse over, on mouse out for header entries
- Handle mouse over resize area
  - change cursor appereance
  - disable/enable click event

### The rendering of an header entry occurs on

- On selecting or unselecting a row entry
- On mouse over or out the header entry
- On scrolling => header is updated
- Rendering is performed through canvas.2D primitives by using the header data parsed by ControlRowHeader.fillRows

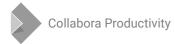

### Main change involved with header data subdiveded in ranges

- Earlier ControlRowHeader.fillRows populated an array where the generic entry looked like {pos, text-content, selected}
- Now a DataImpl instance is populated

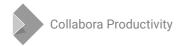

### **ControlHeader.DataImpl**

- A way for providing info on a header entry
- It create on the fly a single header data entry

```
{index, position, size}
```

```
_computeEntry: function (startIndex, index) {
    var entry = this._dataMap[startIndex];
    var pos = entry.pos + (index - startIndex) * entry.size;
    pos = this._twipsToPixels(pos);
    var size = this._twipsToPixels(entry.size);
    return {index: index, pos: pos, size: size};
}
```

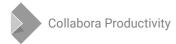

### Retrieving and rendering group data

 Group data is collected and sent to the client together with header data

```
{ "level": "1", "index": "0", "startPos": "975", "endPos": "2295", "hidden": "0" }
```

- On RowHeaderControl.fillRows:
  - if there are groups resize canvas
  - parse and collect group data
  - draw any group entry

#### **Further features**

Header corner has its own canvas element and its own event handling

Menu for grouping (group and outline)

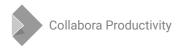

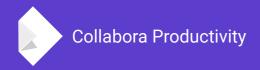

### Thank you for listening!

**By Marco Cecchetti** 

marco.cecchetti@collabora.co.uk